# Unit 7: Input/Output Files

### **SUMMARY**

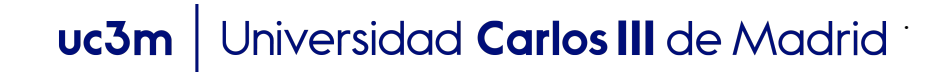

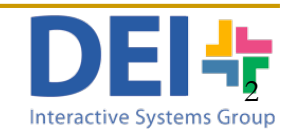

### Read and Write ASCII Files

- n An ASCII file contains ASCII characters
	- □ Text files which can be read by a naked eye
- **n** The process will be:
	- <sup>q</sup> Open file (*fopen*)
	- <sup>q</sup> Read or write information (*fscanf, textscan, fprintf,…*)

.

□ Close file (fclose)

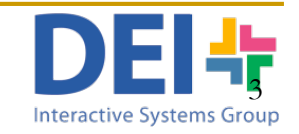

Opening files *filename.txt* fid = fopen ('students.txt' 'rt') , Pointer Open file for reading Student name: Pedro - Age: 19 – Bachelor Degree: Biom fid = fopen ('students.txt' , 'at')

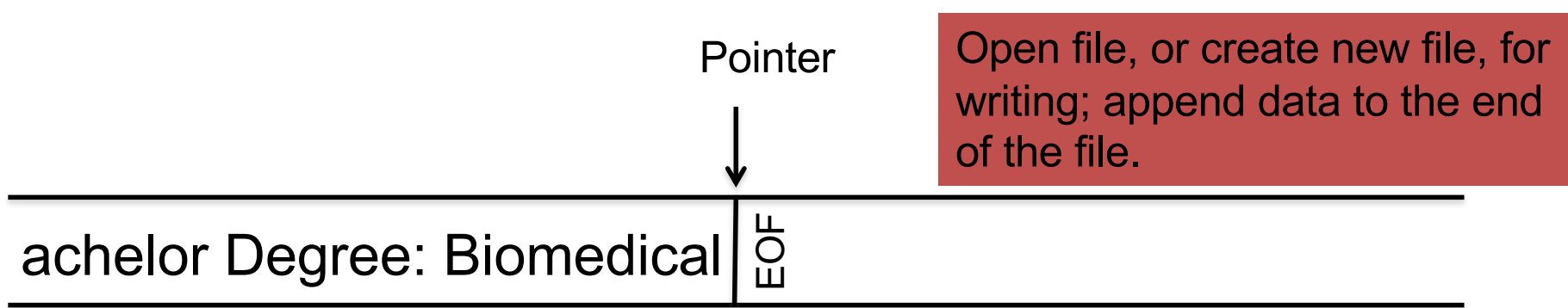

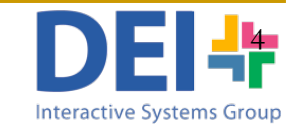

## Opening files

$$
fid = fopen ( 'students.txt', 'wt')
$$

Pointer

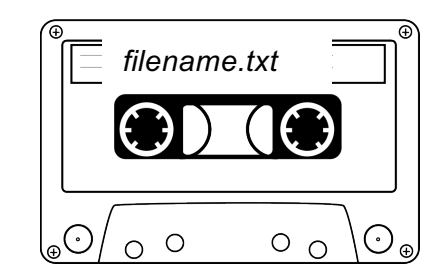

Student name: Pedro - Age: 19 – Bachelor Degree: Biom

Open file, or create new file, for writing; discard existing contents, if any

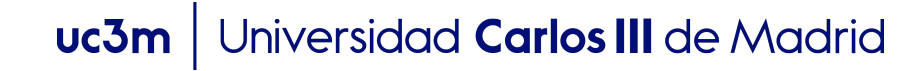

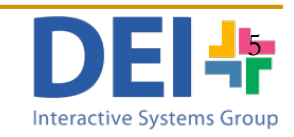

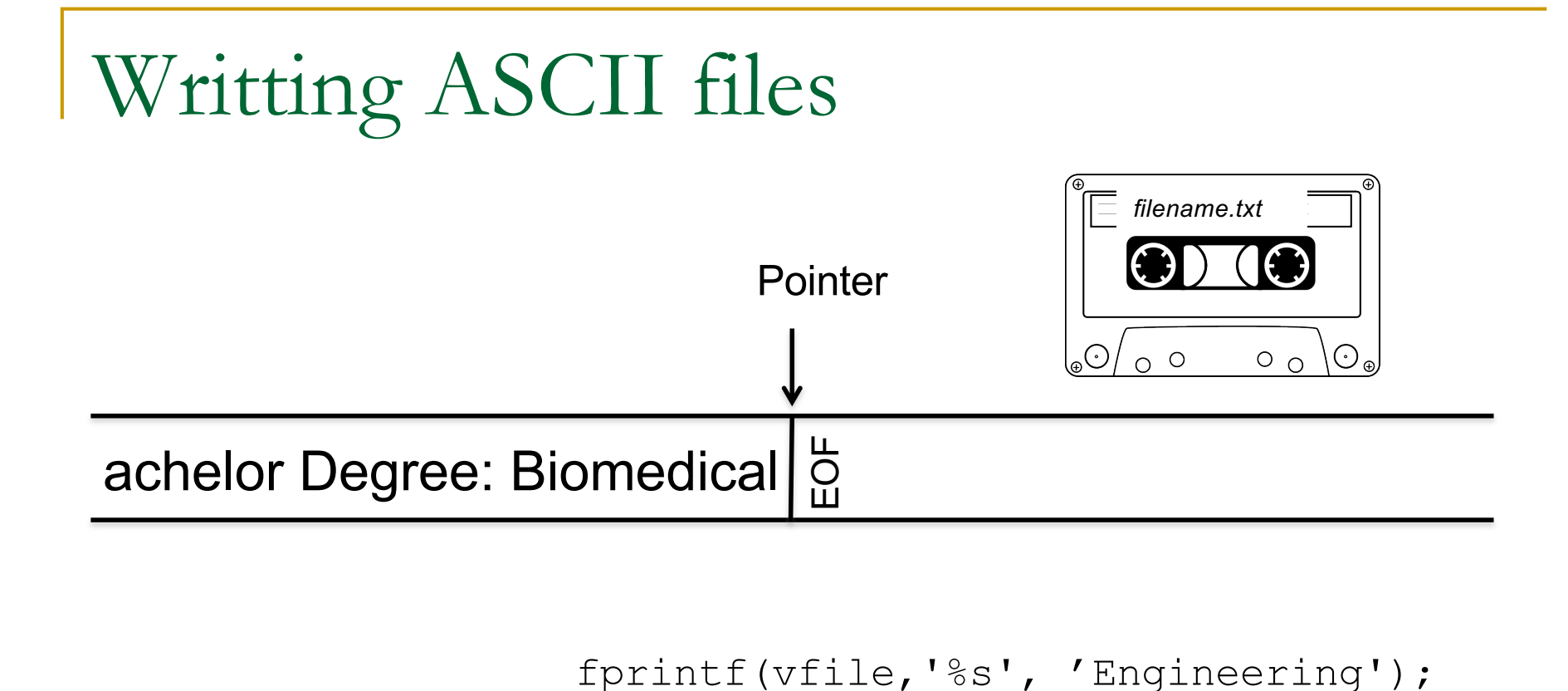

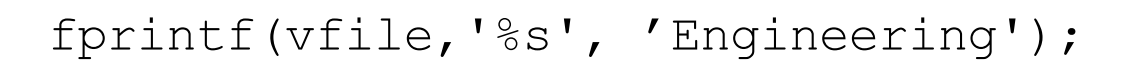

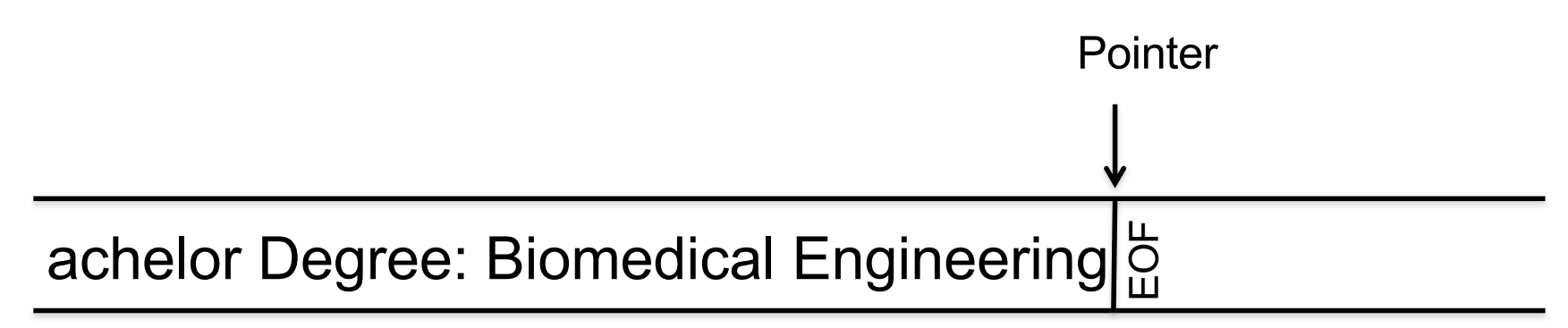

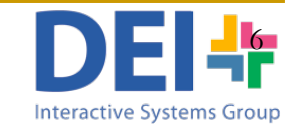

# Reading one piece of information each time

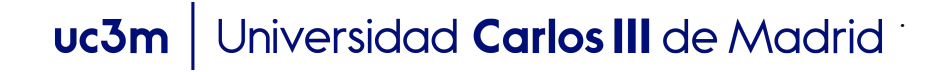

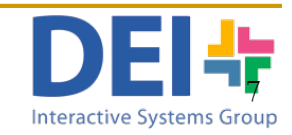

### Reading ASCII files

<sup>n</sup> You can use three different commands to read from a text file: <sup>q</sup> fscanf => returns the data read **in a vector or matrix**

var = fscanf (fid,  $\degree$ d', 1);

<sup>q</sup> textscan => returns the data read **in a cell array**

$$
C = \text{textscan}(\text{fid}, \text{'s}'s', 1);
$$

<sup>q</sup> fgets => returns **a whole line** (until \n) of text **in a string**

$$
vline = fgets (fid);
$$

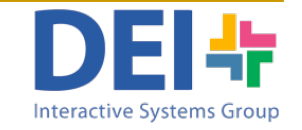

### Reading ASCII files

<sup>n</sup> You can use three different commands to read from a text file: <sup>q</sup> fscanf => returns the data read **in a vector or matrix** var = fscanf (fid, '%d',  $(1)$ ; <sup>q</sup> textscan => returns the data read **in a cell array**  $C = \text{texscan (fid, '§}$ **□** fgets => returns **a whole line** (until \n) of text **in a string** vline = fgets (fid); Read one element. If no number specified it means you want to read the whole file at onceuc3m | Universidad Carlos III de Madrid

Reading ASCII files

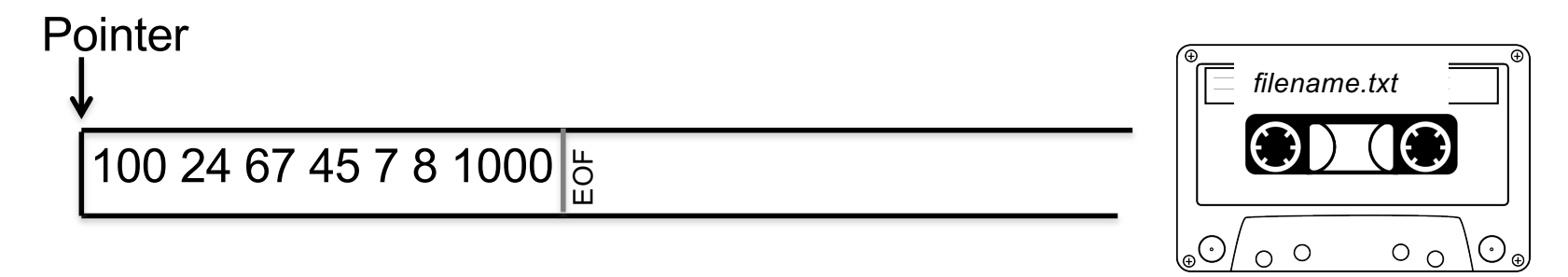

var = fscanf (fid,  $\degree$ d', 1);

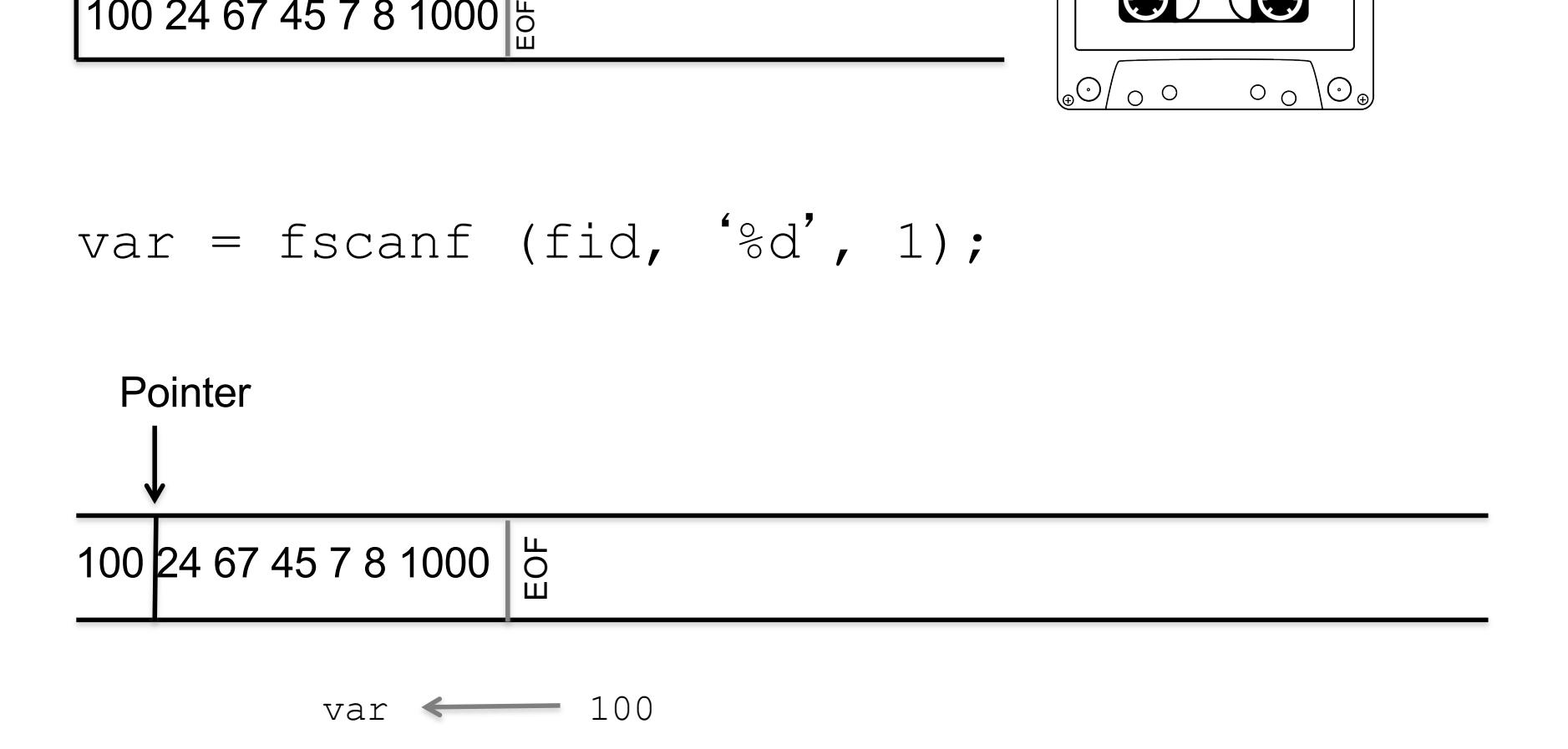

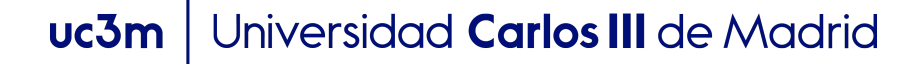

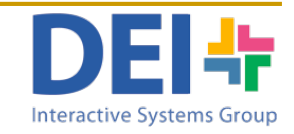

#### Reading ASCII files *filename.txt* IMPORTANT: Bachelor Degree Biomedical Engineering Pointer  $C =$  textscan (fid,  $\frac{6}{5}$ s', 1); Pointer EOF EOF TEXTSCAN returns a cellarray whose cells are either: - cellarrays: when reading strings - vectors: when reading numbers

Bachelor Degree Biomedical Engineering

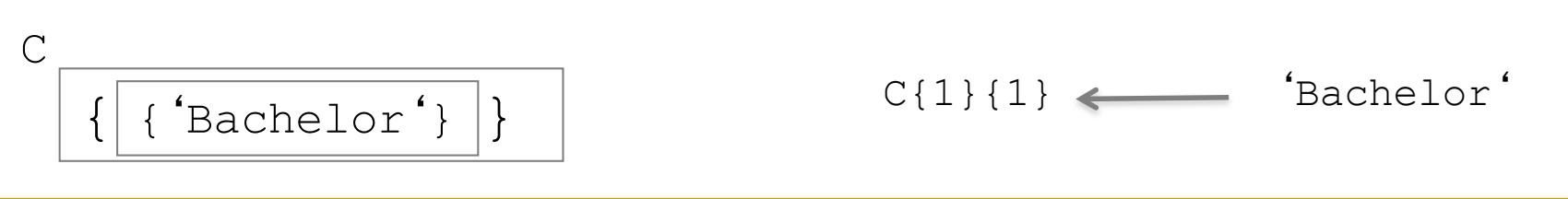

Universidad **Carlos III** de Madrid  $uc3m$ 

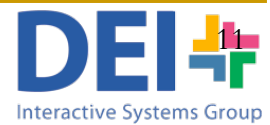

### Reading ASCII files

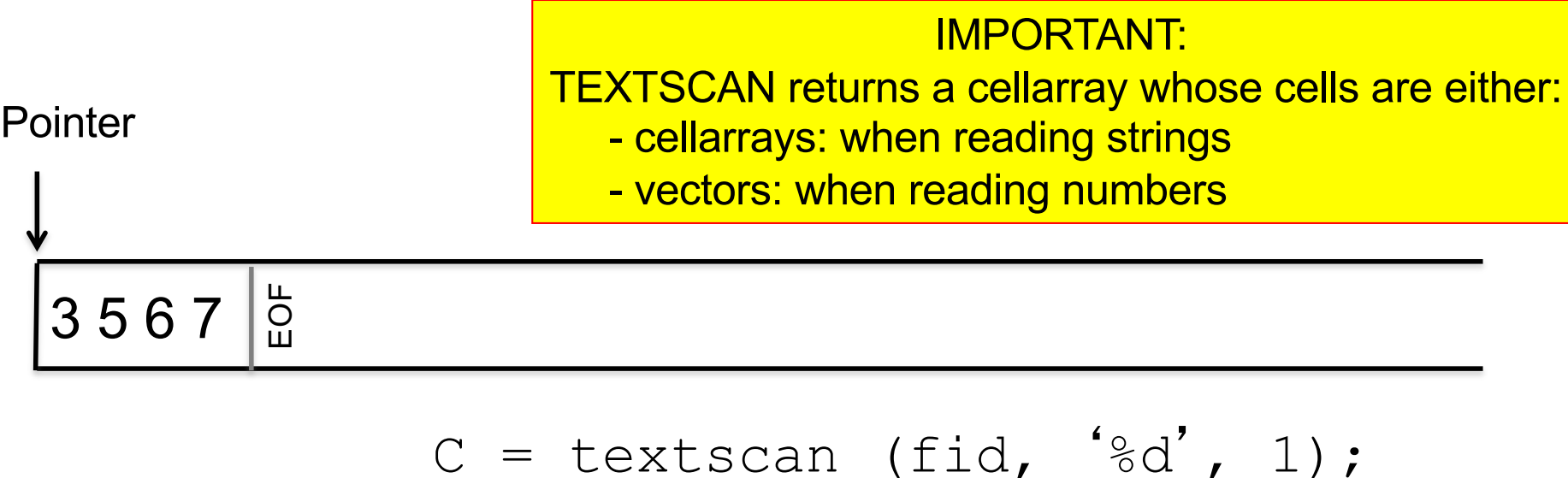

**Pointer** 

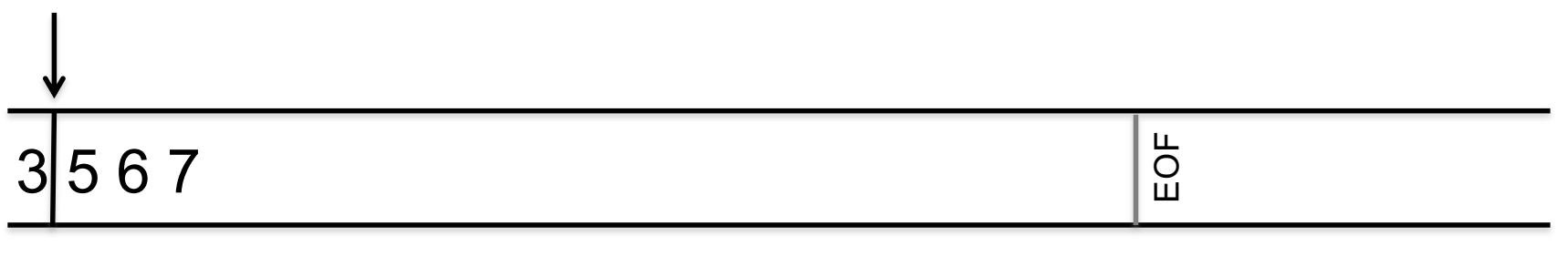

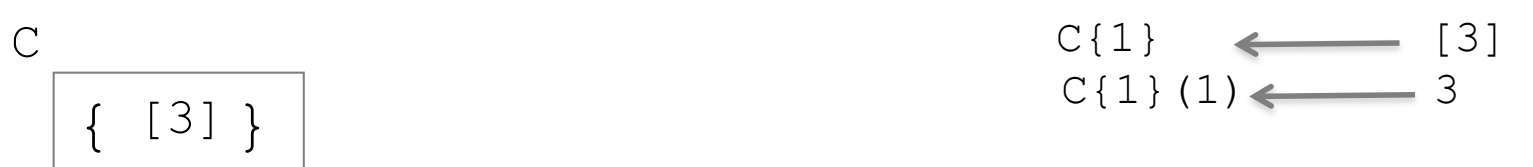

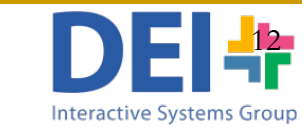

### Reading ASCII files in lines

Pointer

Bachelor Degree - Biomedical Engineering\nBachelor De

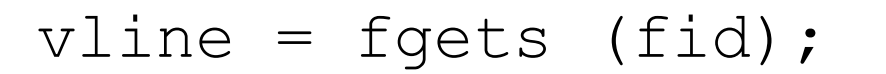

Bachelor Degree - Biomedical Engineering\nBachelor De

vline 'Bachelor Degree – Biomedical Engineering\n'

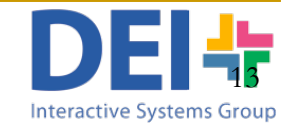

Pointer

uc3m | Universidad Carlos III de Madrid

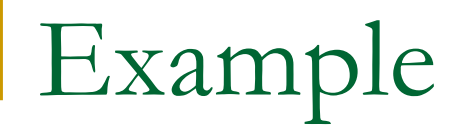

#### ■ You can read a whole file that contains strings using either one of the three commands and a loop

```
vfile = fopen('sentence.txt','rt');
while feof(vfile) == 0
    vword = fscanf (vfile,'%s',1);
    fprintf('\nThe word is: %s', vword);
end
fclose(vfile);
```
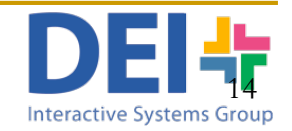

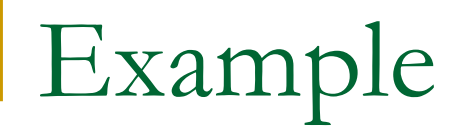

#### ■ You can read a whole file that contains strings using either one of the three commands and a loop

```
vfile = fopen('sentence.txt','rt');
while feof(vfile) == 0
    cword = textscan (vfile,'%s',1);
    fprintf('\nThe word is: %s', cword{1}{1});
end
fclose(vfile);
```
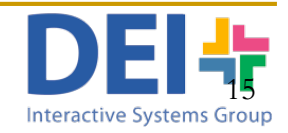

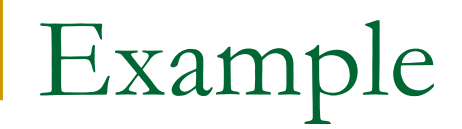

#### ■ You can read a whole file that contains strings using either one of the three commands and a loop

```
vfile = fopen('sentence.txt','rt');
while feof(vfile) == 0
    vline = fgets (vfile);
    fprintf('\nThe line is: %s', vline);
end
fclose(vfile);
```
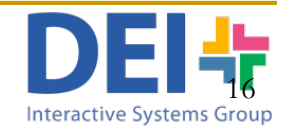

# Reading more than one piece of information each time

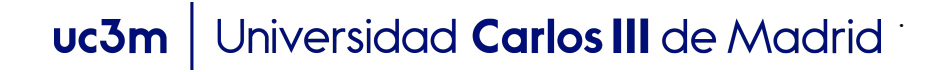

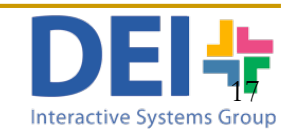

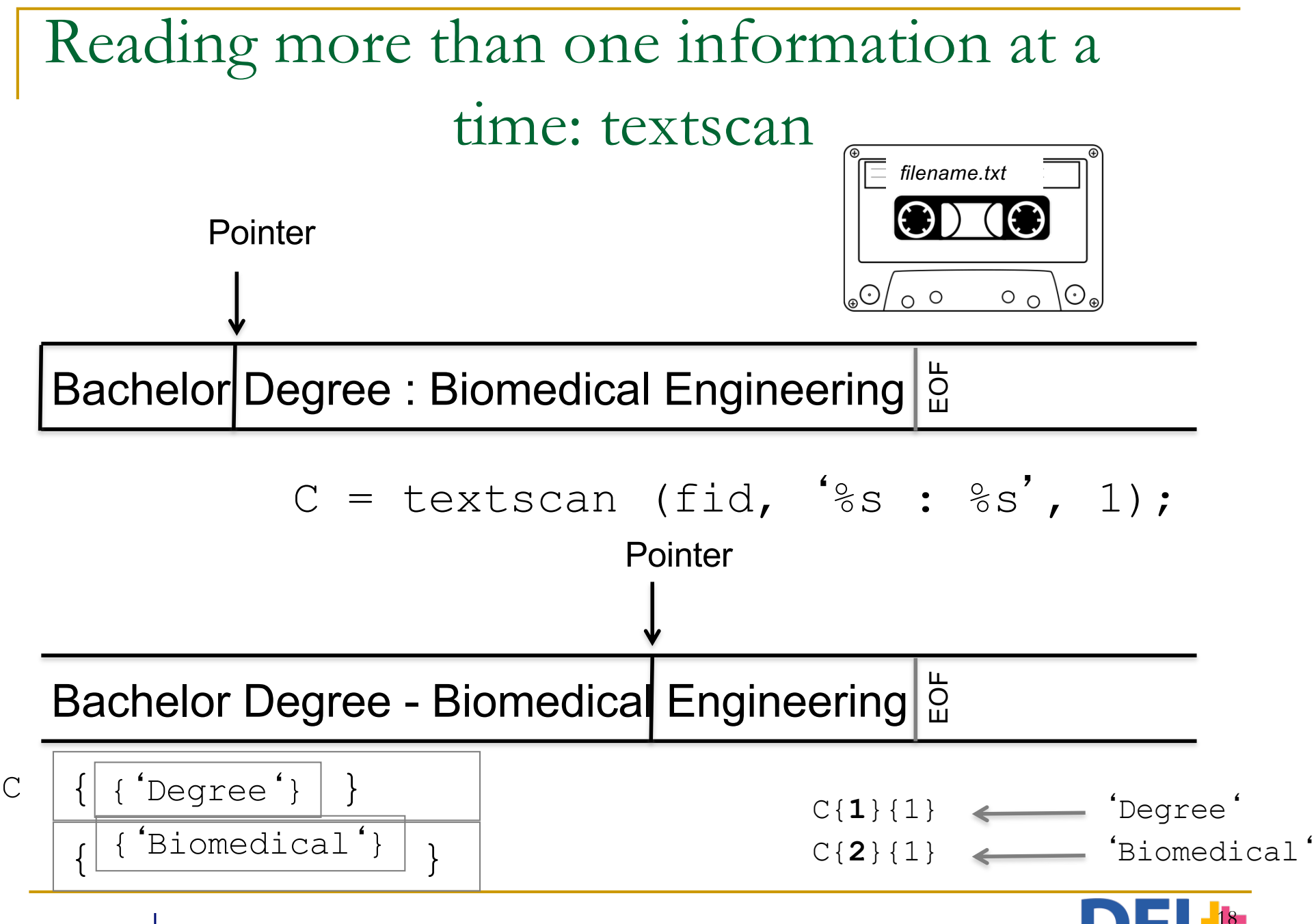

uc3m | Universidad Carlos III de Madrid

18 **Interactive Systems Grout** 

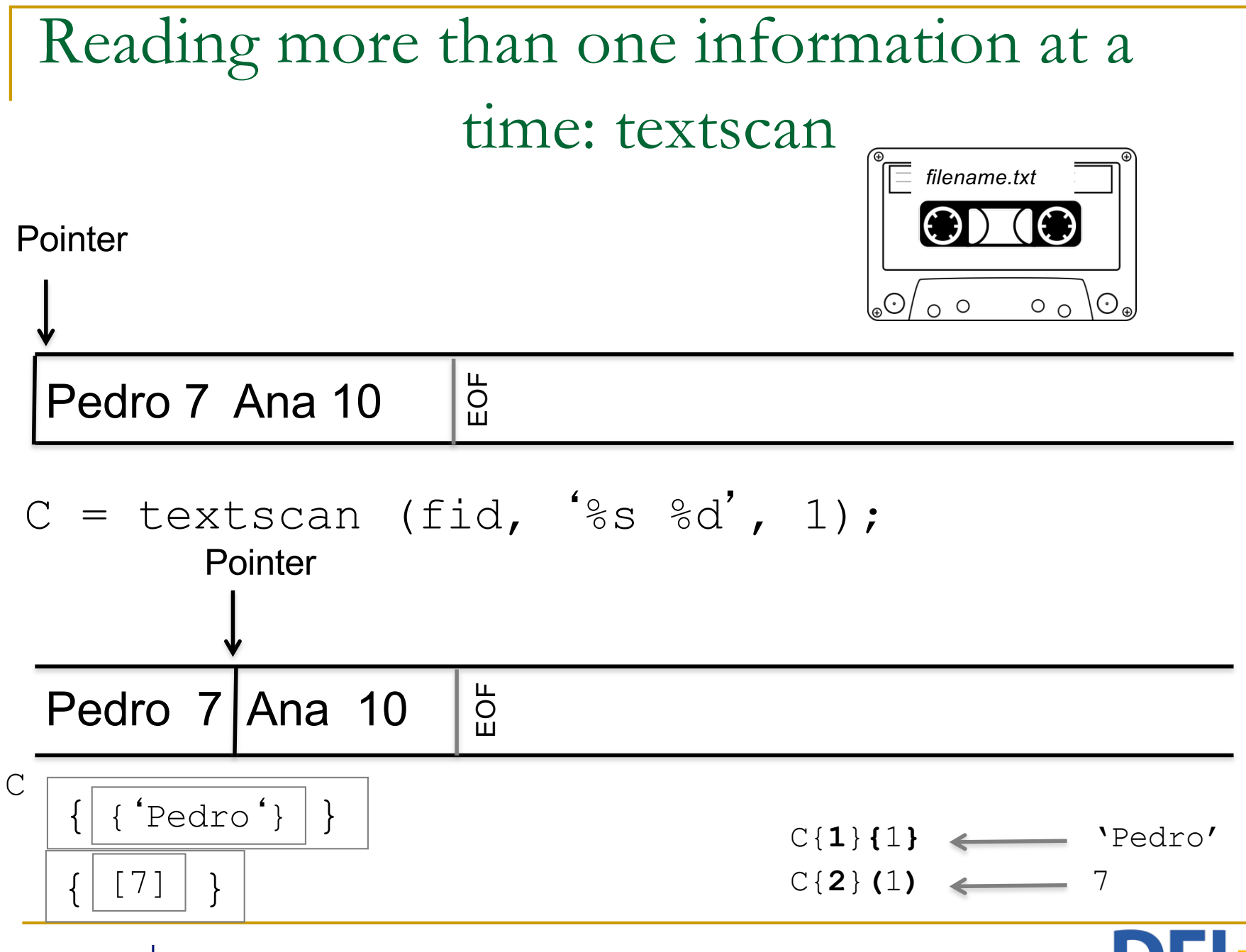

uc3m | Universidad Carlos III de Madrid

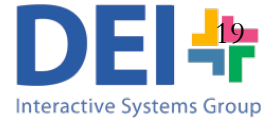

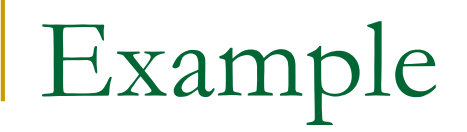

#### $\blacksquare$  You can read a whole file reading more than one piece of data at time

```
vfile = fopen('sentence.txt','rt');
while feof(vfile) == 0
    cdata = textscan (vfile,'%s %d',1);
    fprintf('\n %s scored %d' in the exam, cdata{1}{1}, cdata{2}(1));
end
fclose(vfile);
```
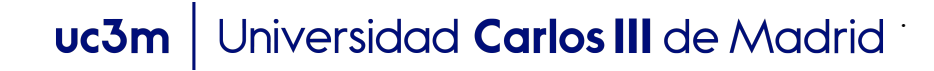

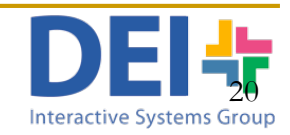

# What if I need to keep the whole content of the file in memory?

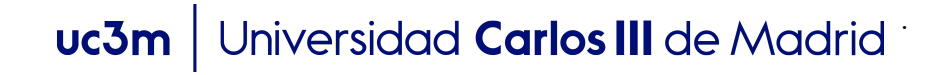

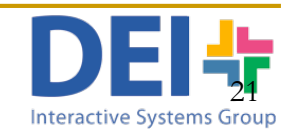

What if I need to keep the whole content of the file in memory?

You will need to organize the information in a data structure:

- a vector: if there are only numbers

- a vector of structures or a cellarray: if there are strings or something different to just numbers

.

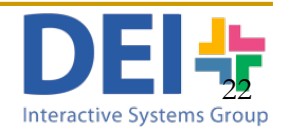

Example

**n** If you only read one piece of information of the same type (numbers or characters) you can use a vector

```
marks = []count = 0;
vfile = fopen('marks.txt','rt');
while feof(vfile) == 0
     vmark = fscanf (vfile,'%d',1);
    count = count + 1;
    marks[count] = vmark;
end
fclose(vfile);
```
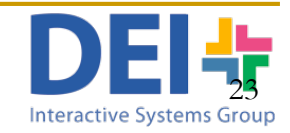

### Example

#### **n** If you read strings you can't use vectors, so you could use a vector of structures or a cellarray

```
clear cnames;
count = 0;
vfile = fopen('names.txt','rt');
while feof(vfile) == 0
    sname = textscan (vfile,'%s',1);
    count = count + 1;
     vst(count).name = sname\{1\}\{1\}; or cnames\{count\} = sname\{1\}\{1\};
end
fclose(vfile);
```
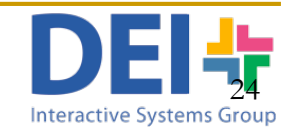

Example

 $\blacksquare$  When you read different types of information the best solution is to use a vector of structuctures

```
students = struct ('name','','mark',0);
count = 0:
vfile = fopen('sentence.txt','rt');
while not(feof(vfile))
    cdata = textscan (vfile,'%s %d',1);
    count = count + 1;
    student (count).name = cdata{1}{1}{1};
    student(count).mark = cdata{2}(1);
end;
fclose(vfile);
```
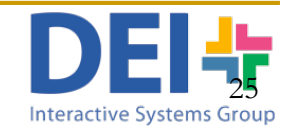